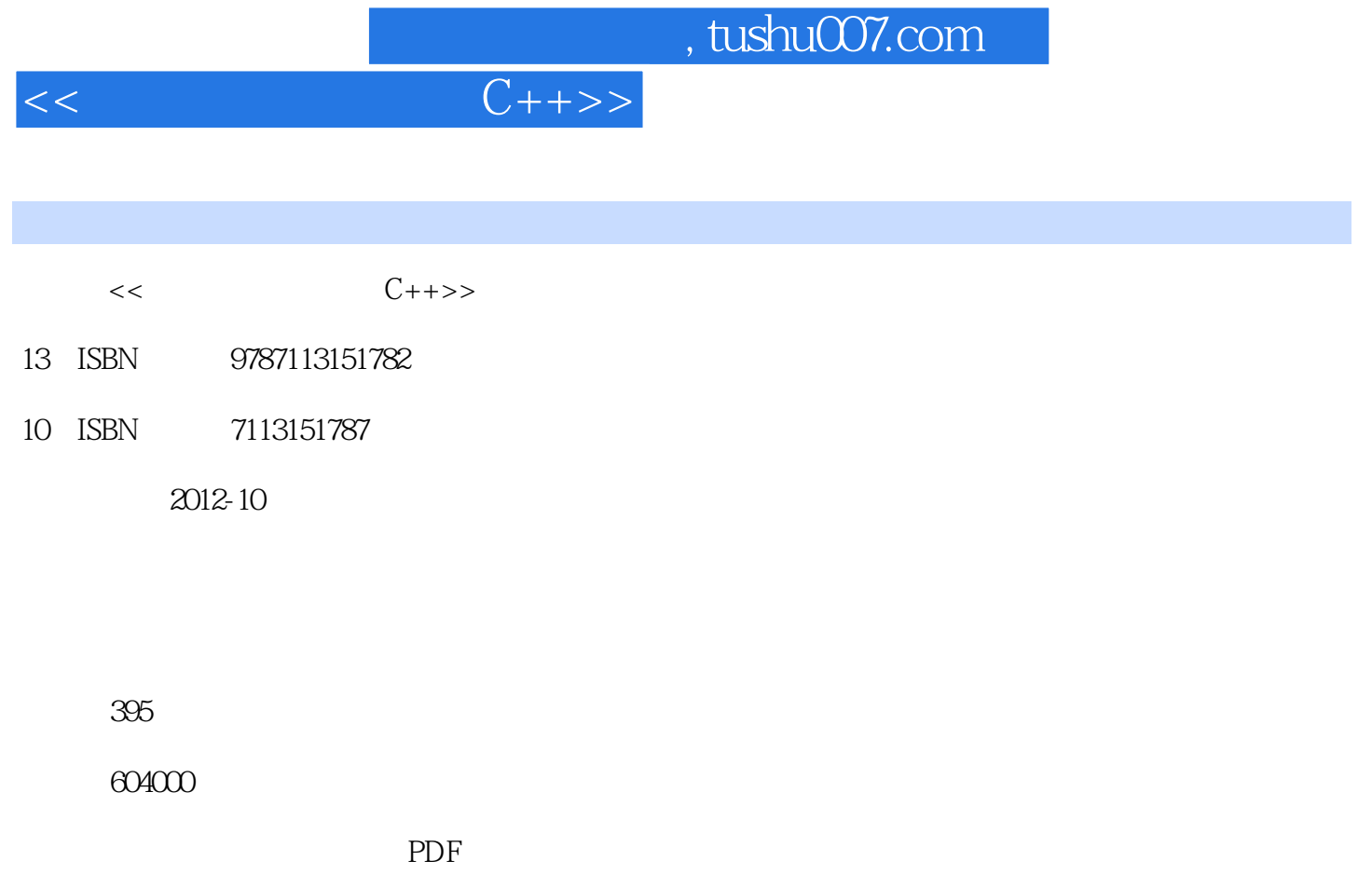

http://www.tushu007.com

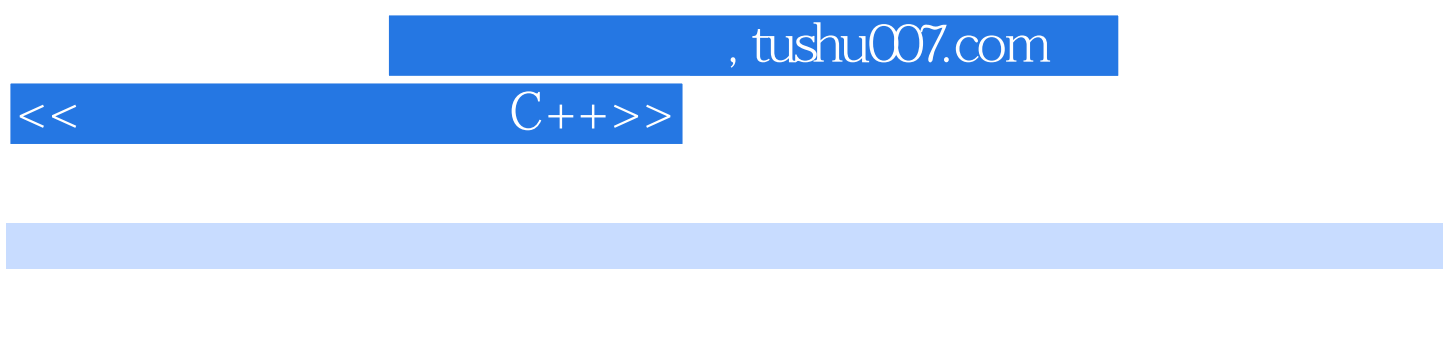

 $C++$  $C++$ 

, tushu007.com

 $<<$ 

 $1 \tC++$  " "  $2$  $21 C++$ 2.2 Microsoft Visual Studio  $221$  $222$ 23 24 25 VS2005 26 27  $3 \qquad \qquad \text{C++} \\ 31 \qquad \qquad \text{C++}$  $C++$ 32 32.1 #include 322 32.3 main  $32.4$  body-325 326 327  $33 \t C++$  $34C++$  $\frac{35}{4}$  $4$  $41 \qquad \qquad --$ " 42 43  $44"$  " 4.4.1 442 443 4.4  $45"$   $"$   $"$   $"$  $45.1$ 45.2 45.3 45.4 45.5 45.6 46 47  $5$ 

## $,$  tushu007.com

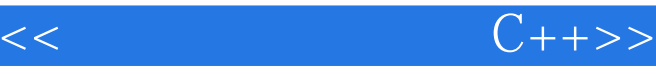

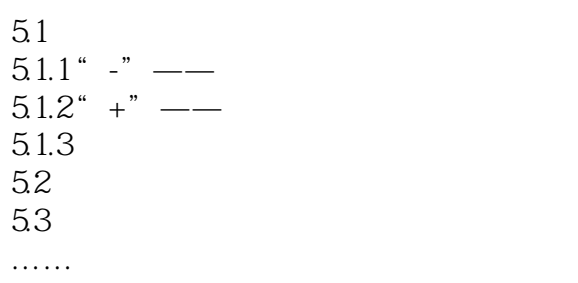

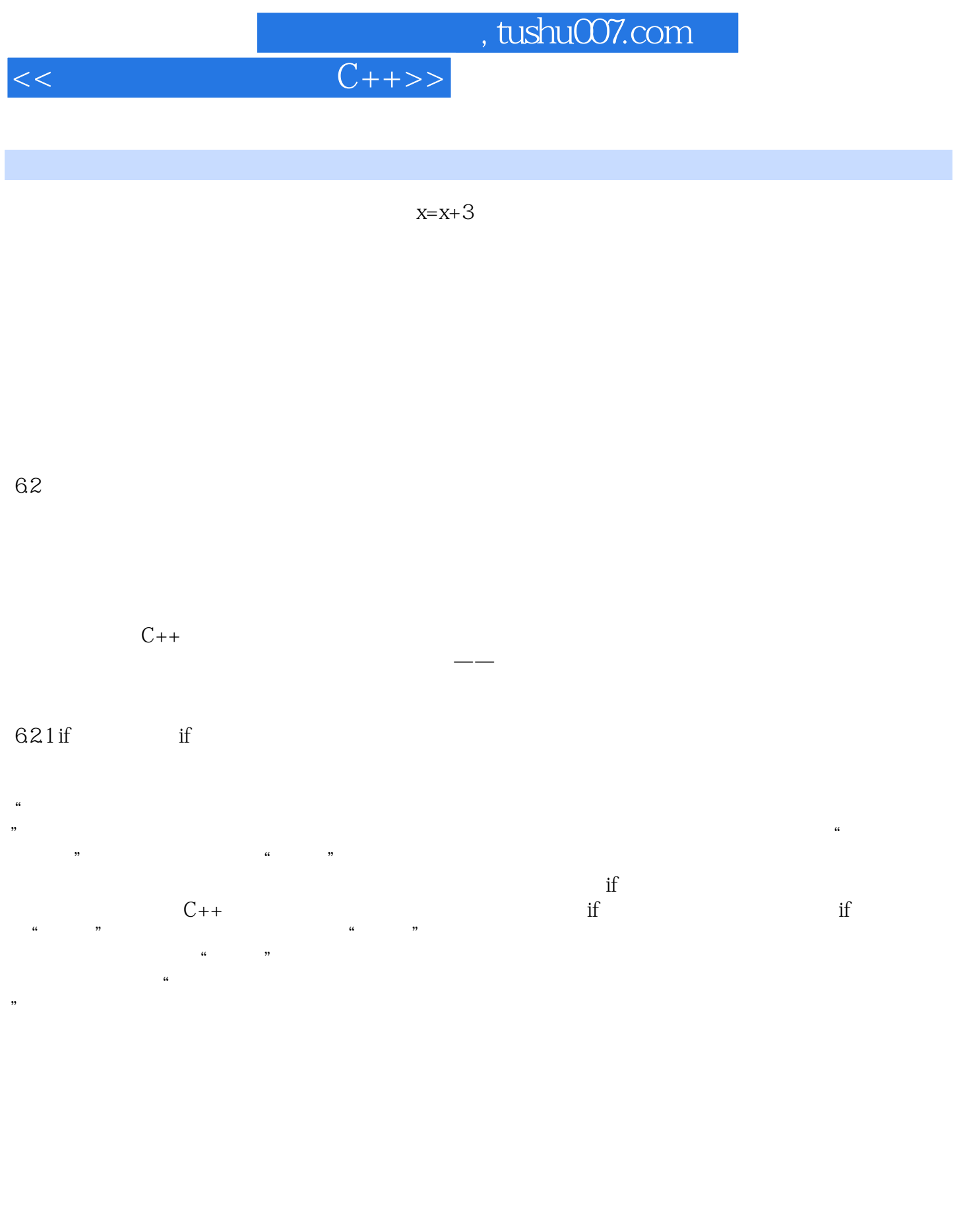

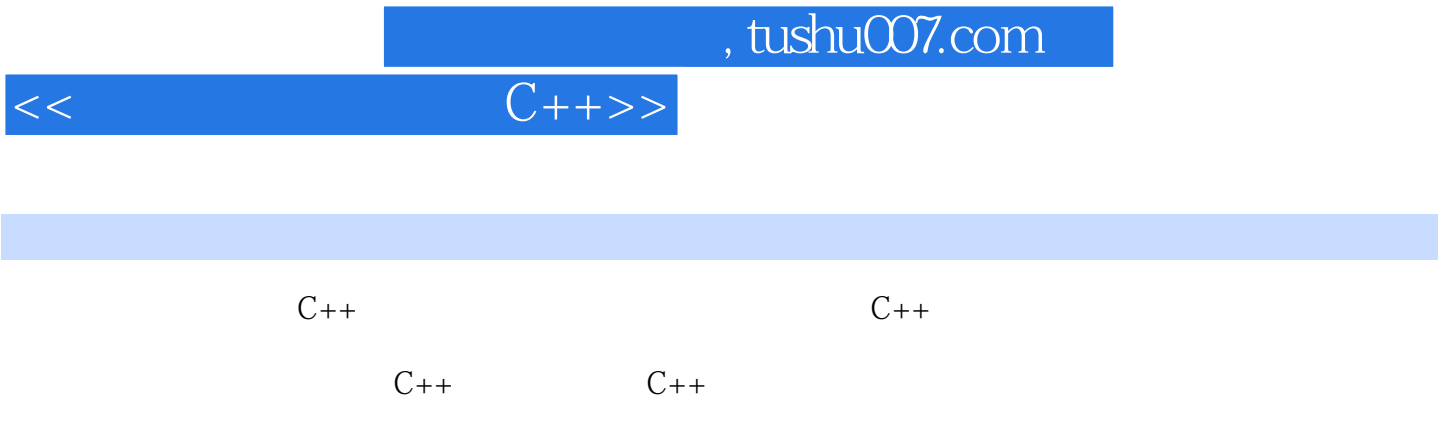

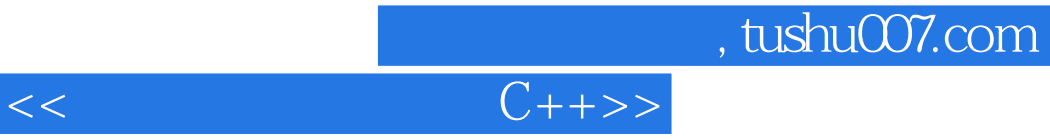

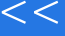

本站所提供下载的PDF图书仅提供预览和简介,请支持正版图书。

更多资源请访问:http://www.tushu007.com